#### About us

Technodigit, part of Hexagon Group (leading global provider of design, measurement and visualization technologies), is a French company located near Lyon.

3DReshaper is an easy-to-use and affordable software dedicated to point cloud processing. The standard version includes a wide range of features:

- Point Cloud Processing
- 3D Meshing
- Inspection & Features Extraction
- Registration
- Sections & Polylines
- Reporting
- Scripting
- Ftc.

3DReshaper can also be completed with some additional modules:

- CAD Surface Modeler
- Textures and Cameras
- Surveying Plug-in
- Tank Plug-in
- CloudWorx Plug-in

**Technodigit**, the **Reshaper** Technology part of **Hexagon** 

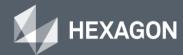

Free demo versions and more information on:

www.3dreshaper.com contact@3dreshaper.com

Follow Us

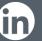

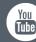

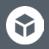

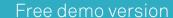

Visit our website to download a free trial version of 3DReshaper. This demo version allows you to evaluate all functionalities during one month. We wait for you on **www.3dreshaper.com/software!** 

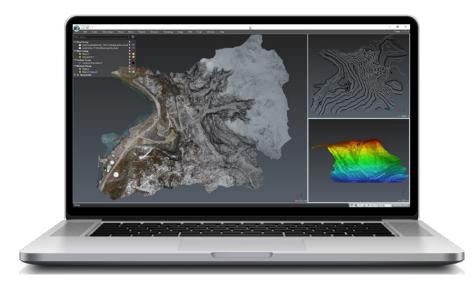

#### Free 3DReshaper Viewer

Deliver & share the results of your project with the 3DReshaper Viewer, available for free on www.3dreshaper.com!

#### Seamless integration and seamless workflows

3DReshaper can be easily integrated into any workflow as it can handle many types of files. The main formats you can import/export are DXF, DWG, STL, OBJ, IGES, STEP, VRML, LandXML, PTS, FLS, PTX, E57, LAS, 3D PDF, etc.

To maximize your productivity, you can have the CloudWorx Basic module that allows you to process point clouds up to several billion points and skip the import/export phase by connecting to Cyclone and JetStream databases.

3DReshaper also includes a free plug-in for AutoCAD in order to send and receive data in one click and thus avoid importing and exporting.

#### Dedicated Surveying Plug-in

The optional Surveying plug-in contains some very useful features:

- **Ground extractor:** to compute DTM from point clouds
- **Building extractor:** to easily create simple building models directly on a point cloud
- **Breaking lines extractor:** to automatically detect all the breaking lines on a mesh
- **Surface analysis:** tools to control flatness, levelness and slope of a surface (a floor for example)
- Contour lines: to quickly create contour lines on a mesh
- **Tunnel extractor:** to automatically clean a tunnel scan and remove all unwanted points
- Cross sections: complete workflow for tunnel and road inspection
- Virtual visit: to export a ready-to-use video in order to illustrate vour project
- **Stockpile projects:** quick and easy workflow to compute and report stockpile volumes on point clouds

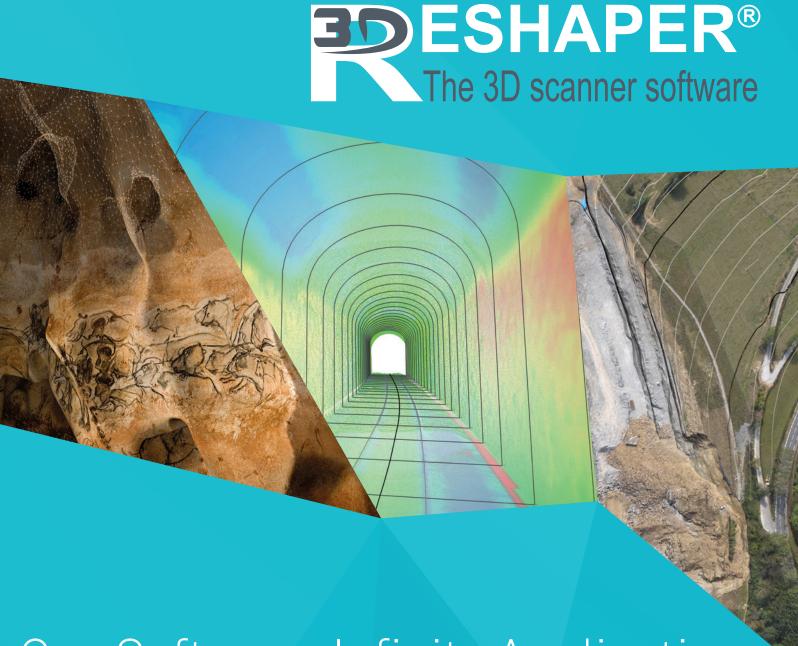

# One Software, Infinite Applications

Tunnels

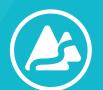

Digital
Terrain Modeling

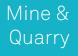

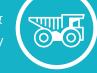

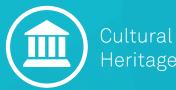

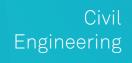

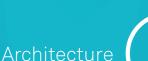

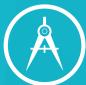

## **Point Cloud Processing**

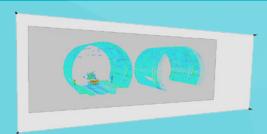

With 3DReshaper you can **import point clouds regardless of their origin and size**. Many formats are supported so that your project is compatible with your scanner and other software.

You have the choice between several filters in order to quickly and efficiently improve your point clouds:

- powerful noise detection
- smart reduction
- effective **regular sampling** & density homogenization
- automatic segmentation
- automatic **filtering** according to inspection and intensity values.

You can also separate your point clouds or **eliminate unnecessary points** using geometrical features, meshes or contours.

**Save time and resources** by importing only a certain number of points from huge scan files without losing details and information.

## **Registration Tools**

Use 3DReshaper to align your models thanks to several dedicated tools such as:

- an automatic extraction of surveying target centers (spherical, circular, etc.)
- a powerful best-fit command (to align with or without constraints)
- an easy-to-use process to build a coordinate system coherent with your data
- various tools to align your measured data on a theoretical object

## **Script & Automation**

3DReshaper includes a complete JavaScript environment to **write your own functions** in order to automate repetitive tasks.

These custom commands can be run in silent mode if neither user input nor display is required, or with a dialog box containing parameters to set.

## **3D Meshing**

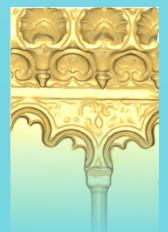

3DReshaper

meshing process is one of the most powerful on the market as it has been designed completely in 3D.

Process large point clouds quickly and easily to obtain light-weight, accurate and aesthetic models.

Moreover, there are many tools available to further improve meshes once created:

- a really **smart smoothing** to keep details and improve general aspect
- a customizable holes filling
- an efficient **decimation** with deviation control
- a useful sharp edges reconstruction
- an easy **extrusion** function
- etc.

In the world of Surveyors, modeling can be very complex due to a lot of extraneous data in the scans (vegetation, cars, signs, etc.). In 3DReshaper, there is a dedicated command to automatically extract the ground from a point cloud, so you can create an accurate DTM in one click.

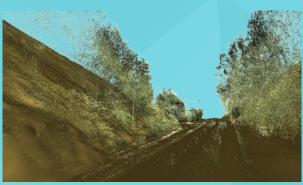

Easily mesh point clouds coming from Terrestrial Laser Scanners thanks to the **Spherical Mesh command**.

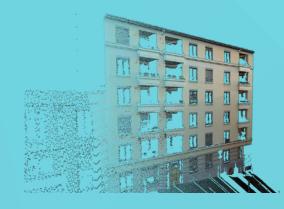

#### **Camera & Textures**

#### Easily map every kind of pictures on a 3D mesh:

- with camera internal and external parameters to automatically apply textures on the mesh,
   meshes or customizable ortho-images. In the case
- and/or with reference points clicked on the mesh and the picture. colored point clouds, you can also simply apply the cloud color on the 3D mesh.

Create an atlas in order to optimize texture size.

Export 3D textured meshes or customizable ortho-images. In the case of colored point clouds, you can also simply apply the cloud color on the 3D mesh.

Do virtual visit from a camera path and camera targets.

Do **virtual visit** from a camera path and camera targets and export your ready-to-use video.

### **Monitoring, Control & Volumes**

**Extract geometrical shapes** directly from a point cloud or a mesh: useful to extract windows on a facade, control the cylindricity of a tank, the verticality of a wall...

Proceed complete **surface analysis** (slope, levelness and flatness) and export dedicated reports in one click.

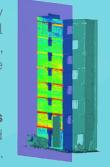

Quickly **get various measurements** (volumes, distances, angles, etc.) and compute **3D or 2D comparison** between two objects (clouds, meshes, CAD, polylines, etc.) with an adjustable colored map and then create **complete and customizable reports**.

Run a **tunnel and road inspection** thanks to dedicated tools:

- neutral axis computation
- cross sections along an axis
- cross sections comparison
- overbreaks and underbreaks volumes
- 2D inspection map

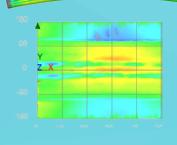

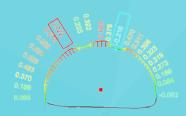

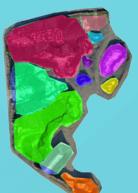

Easily compute volumes and generate reports for **stockpile projects**.

Also compute typical survey measurement such as embankment, excavation, volumes under a liquid level, etc. Process a full tank inspection thanks to dedicated module.

# **Polylines**

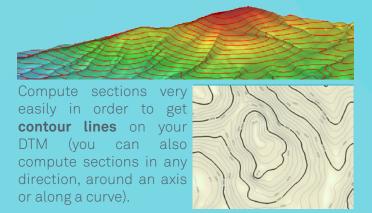

Extract automatically all breaking lines from a

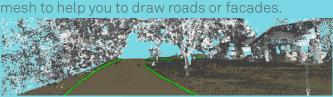

3DReshaper contains also **a lot of tools to edit and improve polylines**: they can be reduced, extended, smoothed, chained, stretched, etc.

## Reporting

Generate complete and customizable reports through a user-friendly report editor.

Use **pre-defined templates** or create your own in a few clicks.

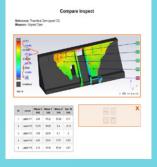

#### **CAD Reconstruction**

Automatically create a CAD network on your mesh in order to **create real NURBS surfaces** in a few clicks and export your model to IGES or STEP files.

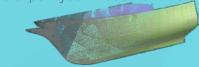